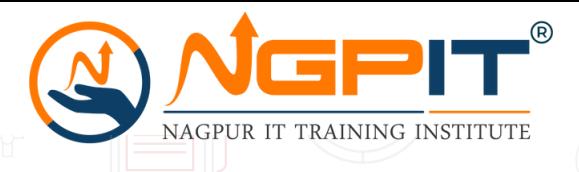

 $S$ YSTEMS, APPLICATIONS & PRODUCTS IN DATA PROCESSING

# **Introduction on SAP MM Module.**

### **SAP Navigation.**

### **Configuration Data.**

## **Enterprise Structure**

- Define Company
- Define Company Code
- **Maintain Controlling Area**
- Define Plant
- Maintain Storage Location
- **Maintain Purchasing Organisation**
- **Assign Company Code to Company**
- **Assign Plant to Company Code**
- Assign Purchasing Organisation to Company Code
- **Assign Purchasing Organisation to Plant**

### **Material Master Configuration**

- Define Material Types
- Define Number Range for Material Types

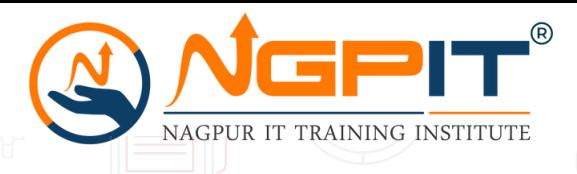

# $S$ YSTEMS, APPLICATIONS & PRODUCTS IN DATA PROCESSING **SAP**

**COURSE BROCHURE &**

# **Vendor Master Configuration**

- Define Account Group with Screen Layout [Vendor]
- Define Number Ranges for Vendor A/C
- Assign Number Ranges to Vendor A/C Group

#### **Release Strategy**

- Define Class & Characteristics
- Define release code
- Define release group
- Define release strategy

### **Pricing Procedure**

- Define Condition Type
- Define Calculation Schema
- **•** Define Schema Group
- **Define Schema Group for Purchasing Organization**
- **Assign Schema Group for Purchasing Organization**
- Define Schema Determination
- Assign Schema Group Vendor

### **Automatic Account Determination [MM-Fico Integration]**

- Define Valuation Class
- Define A/c Category Reference
- **Styling** *Reaction* **Configure Automotic Post**i Configure Automatic Posting

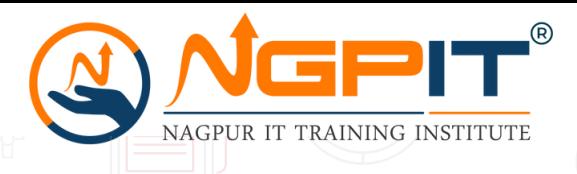

# $S$ YSTEMS, APPLICATIONS & PRODUCTS IN DATA PROCESSING **SAP**

**COURSE BROCHURE &**

## **Purchase Document Configuration**

- Define Number Ranges
- Define Document Types
- Assign Item Category
- Link/Assign Purchasing Documents

## **Controlling Area & Cost Centre**

- Maintain controlling area
- Create Cost Centre

#### **Master Data**

## **Material Master**

- **.** Understanding Industry Sector
- **Understanding Material Types**
- **Create/Change/Display Material**
- **Display Changes**
- **Delete/Undelete Material**
- **Extend Material [Plant/Location]**
- Change Material Type

## **Source List**

- Create Source List
- **Stylinger [Components](https://www.bing.com/search?q=javascript&filters=dtbk:%22MCFvdmVydmlldyFvdmVydmlldyFjYjY1NTk5MS01YjNhLTBlODYtZmU0OS1lMzUzYzcyOTFiNDc%3d%22+sid:%22cb655991-5b3a-0e86-fe49-e353c7291b47%22+tphint:%22f%22&FORM=DEPNAV)**<br> **Schoppe** / Display Course L Change / Display Source List

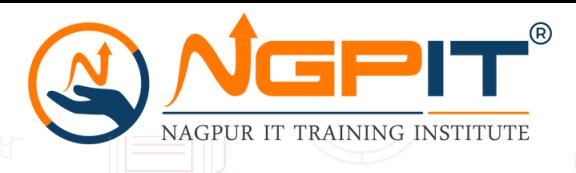

 $S$ YSTEMS, APPLICATIONS & PRODUCTS IN DATA PROCESSING

### **Vendor Master**

- Create/Change/Display Vendor
- Vendor List
- Display Change
- Block/Unblock Vendor
- Delete/Undelete Vendor
- T-Codes as per SOD [Segregation of duties]

### **Purchase Information Record [PIR]**

- Create/Change/Display PIR
- **Display Change**
- Delete/Undelete PIR
- List PIR

### **Transaction Data**

# **Purchase Requisition [PR]**

- **Create Purchase Requisition**
- Change / Display Purchase Requisition
- List Display Purchase Requisition

# **Special Procurement Process**

- Consignment
- **Subcontracting** 
	- External Service Management

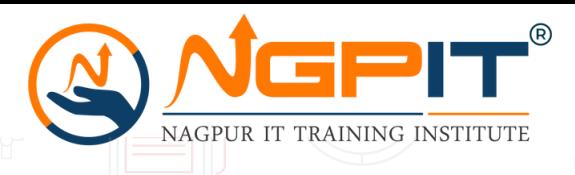

 $S$ YSTEMS, APPLICATIONS & PRODUCTS IN DATA PROCESSING

# **Request For Quotation [RFQ]**

- Create Request for Quotation
- Change / Display of Request for Quotation
- List Display of Request for Quotation
- Printing Setup
- Maintain Quotation
- Price Comparison

# **Purchase Order [PO]**

- **Create/Change/Display Purchase Order**
- **Create Purchase Order with reference to PR, RFQ**
- **.** List Display of Purchase Order
- **Create Automatic Purchase Order**

# **Inventory Management**

- Goods Receipt with and without P.O.
- Material Issue
- Material Transfer
- Stock transfer one step & two step
- Transfer postings
- Stock Transfer Order [STO]
- Intercompany & Intra company STO
- Physical Inventory Process
- **COMPONEY PRESSAGE OUTPUT determination**

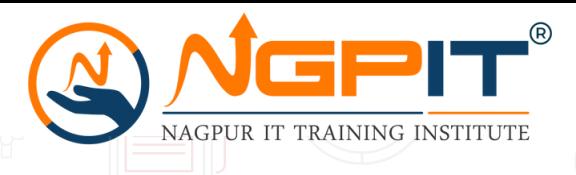

 $S$ YSTEMS, APPLICATIONS & PRODUCTS IN DATA PROCESSING

## **Invoice Verification**

- Create Invoice
- **Invoice List**
- $\bullet$  Basic Invoice Verification
- Credit Memos
- **Subsequent Debits and Credits**

# **Split Valuation**

- **Create Valuation Category**
- **Create Valuation Types**

# **Outline Agreement**

- Contract
	- <mark>▪</mark> Quantity
	- Value
- Scheduling Agreement
	- **Without Release**

# **Framework Order [Blanket PO]**

**NLAG [Non-Valuated -Non-Stock] / UNBW [Non-Valuated]**

# **Reservation**

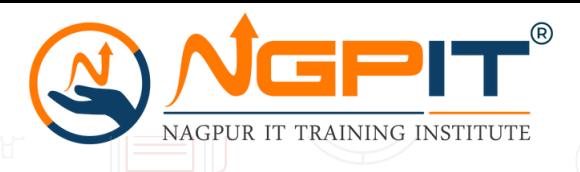

 $S$ YSTEMS, APPLICATIONS & PRODUCTS IN DATA PROCESSING

**SAP**

**COURSE BROCHURE &**

#### **MRP**

**Overview** 

#### **S4HANA Contents**

### **Introduction to S4HANA and ECC Vs. S4HANA**

### **Material Leger Setup**

- **Background**
- **.** Steps to follow

#### **Business Partner Setup**

- **Define Account Group for Vendor Like ECC**
- Define Group for Business Partner HANA
- Assign BP Group to Vendor Account Group HANA
- **Create Vendor Master using Business Partner**
- Create Person
- How to check the relationship of a BP
- Configuration Setup [BP Role Level]
- Configuration Setup [Identification Number]
- Configuration Setup [Department | Functions]

#### **Table / T-Code Changes**

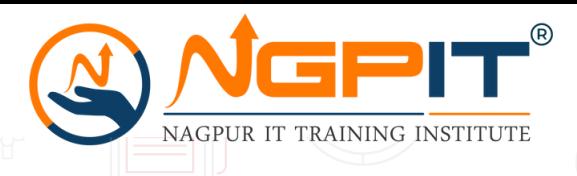

 $S$ YSTEMS, APPLICATIONS & PRODUCTS IN DATA PROCESSING

### **Flexible Workflow**

- Flexible workflow setup GUI
- Flexible workflow setup FIORI

# **Introduction to FIORI**

- FIORI Look and Feel
- Tiles not menu
- **Groups and Tiles**
- User based setup us<br>.
	- Recent and F<mark>re</mark>quents
	- App Finder
	- **Settings**
- **Material Master Creation**
- **Business Partner creation**

# **BRF+ [Business Rule Framework]**

# **Data Migration Cockpit**

**Agile implementation of S4HANA Projects with activate methodology**

**FIT Gap Analysis**

**WRICEF [FSD/Requirement gathering and testing part and steps to go live] – Workflow, Report, Interfaces, Conversions, Enhancements, and Forms**

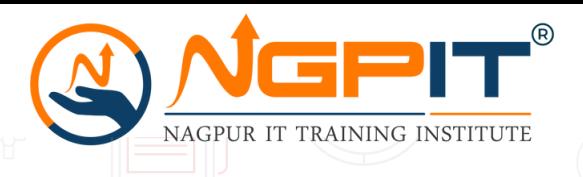

 $S$ YSTEMS, APPLICATIONS & PRODUCTS IN DATA PROCESSING

**SAP**

**COURSE BROCHURE &**

## **Lecture & Video**

Following is a summary of each topic that will be covered as either Lecture + Video + XL worksheet or Video + worksheet

## **ECC contents**

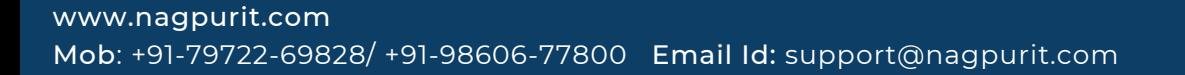

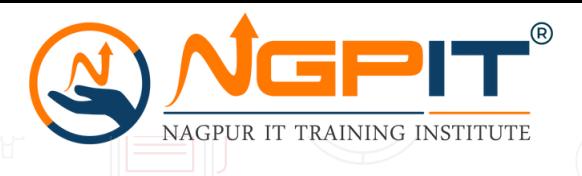

 $S$ YSTEMS, APPLICATIONS & PRODUCTS IN DATA PROCESSING

# **Lecture & Video**

**Following is a summary of each topic that will be covered as either Lecture + Video + XL worksheet or Video + worksheet**

# **ECC contents**

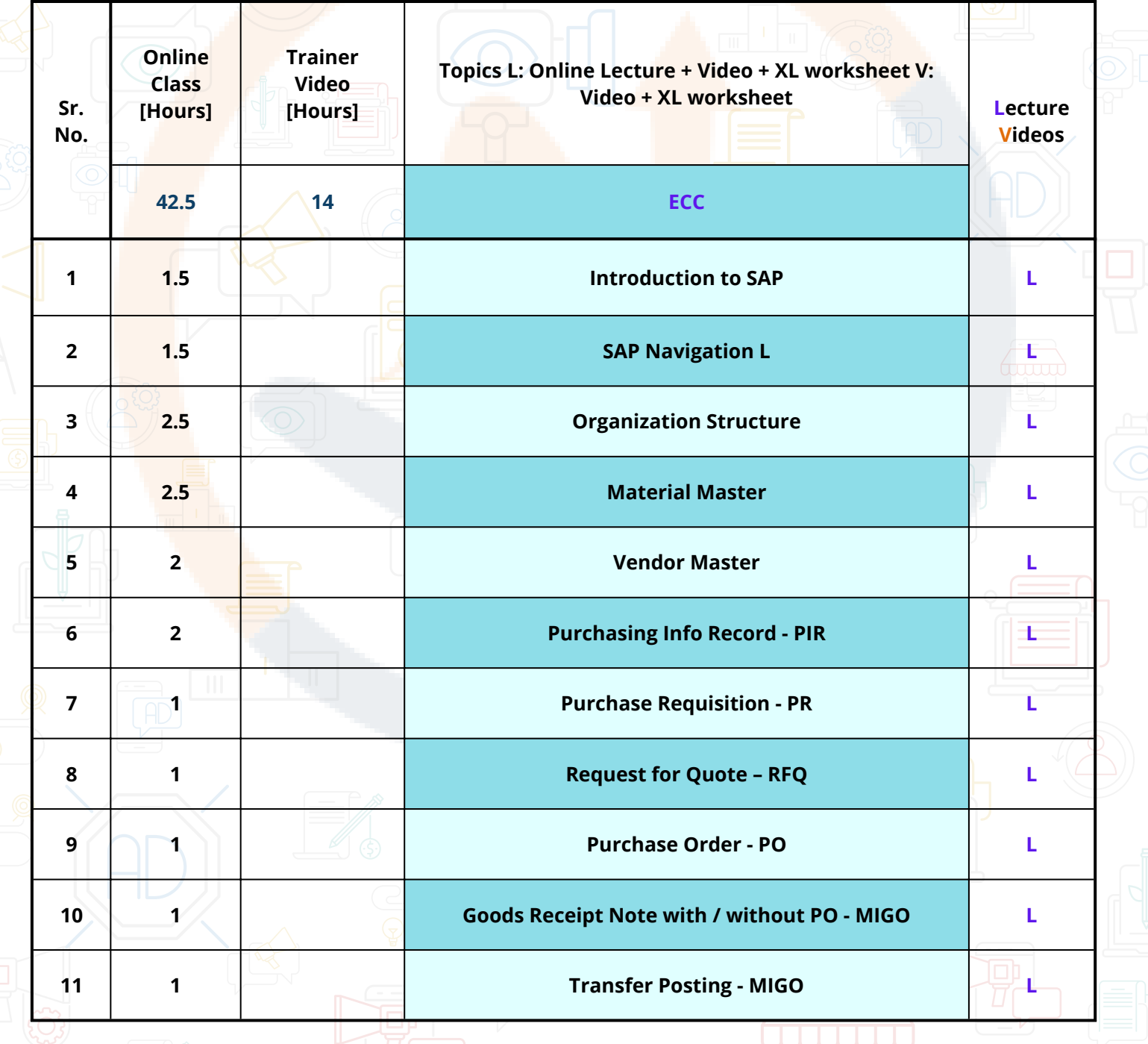

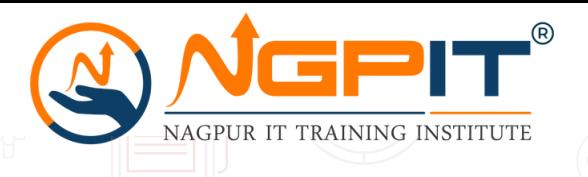

#### $S$ YSTEMS, APPLICATIONS & PRODUCTS IN DATA PROCESSING

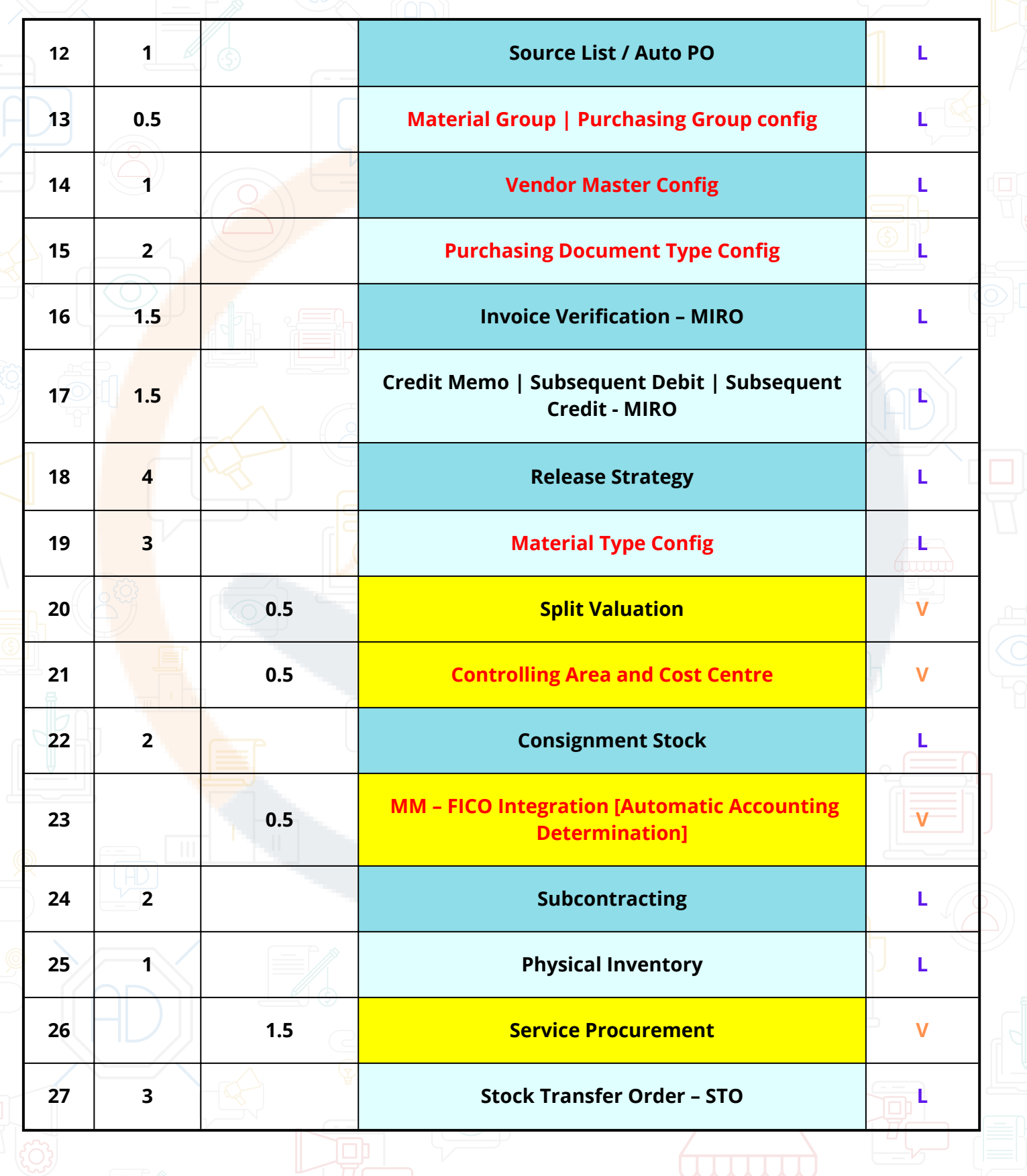

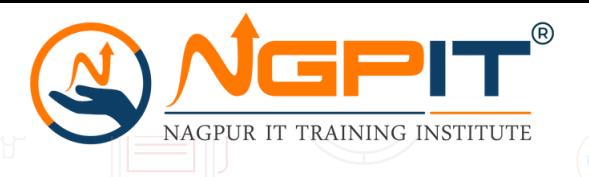

#### $S$ YSTEMS, APPLICATIONS & PRODUCTS IN DATA PROCESSING

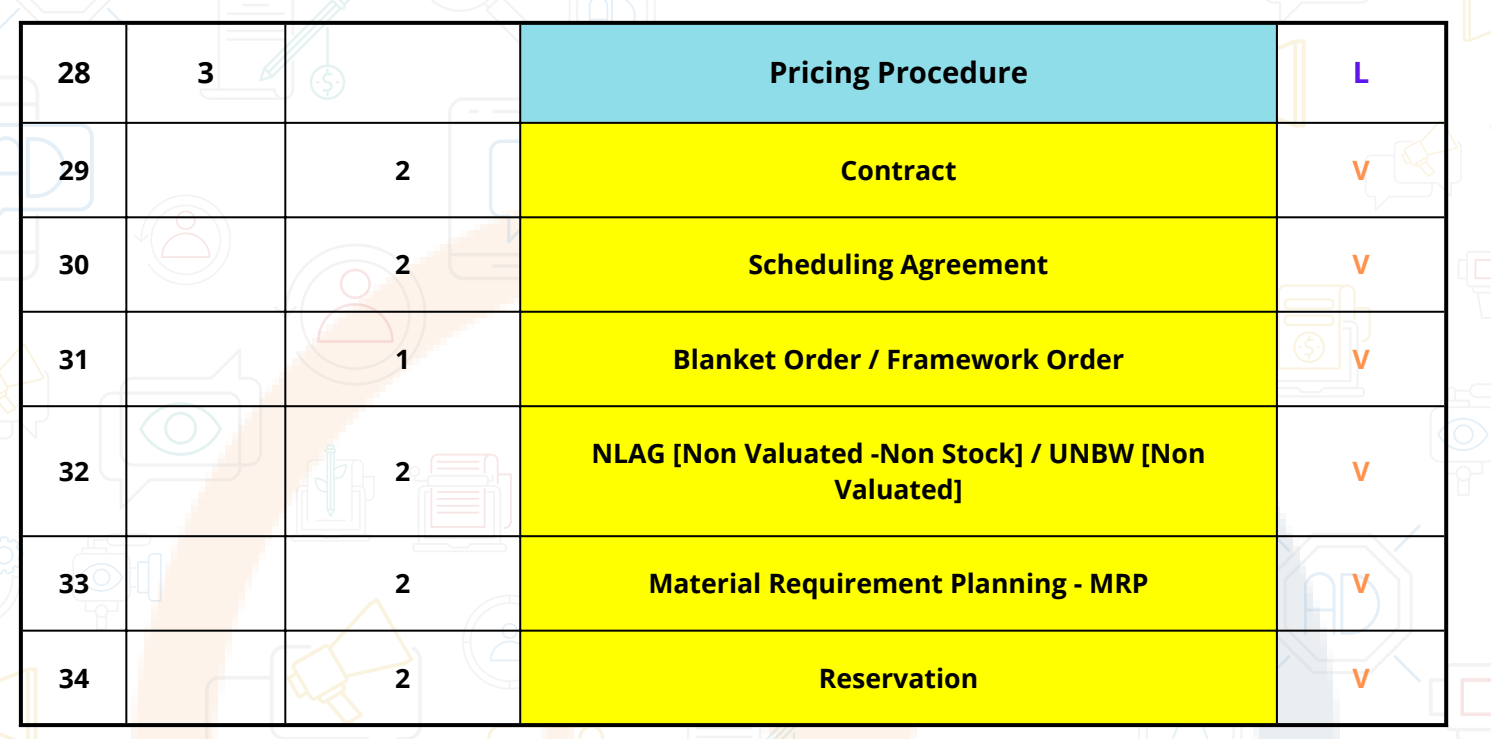

### **S4HAN Contents**

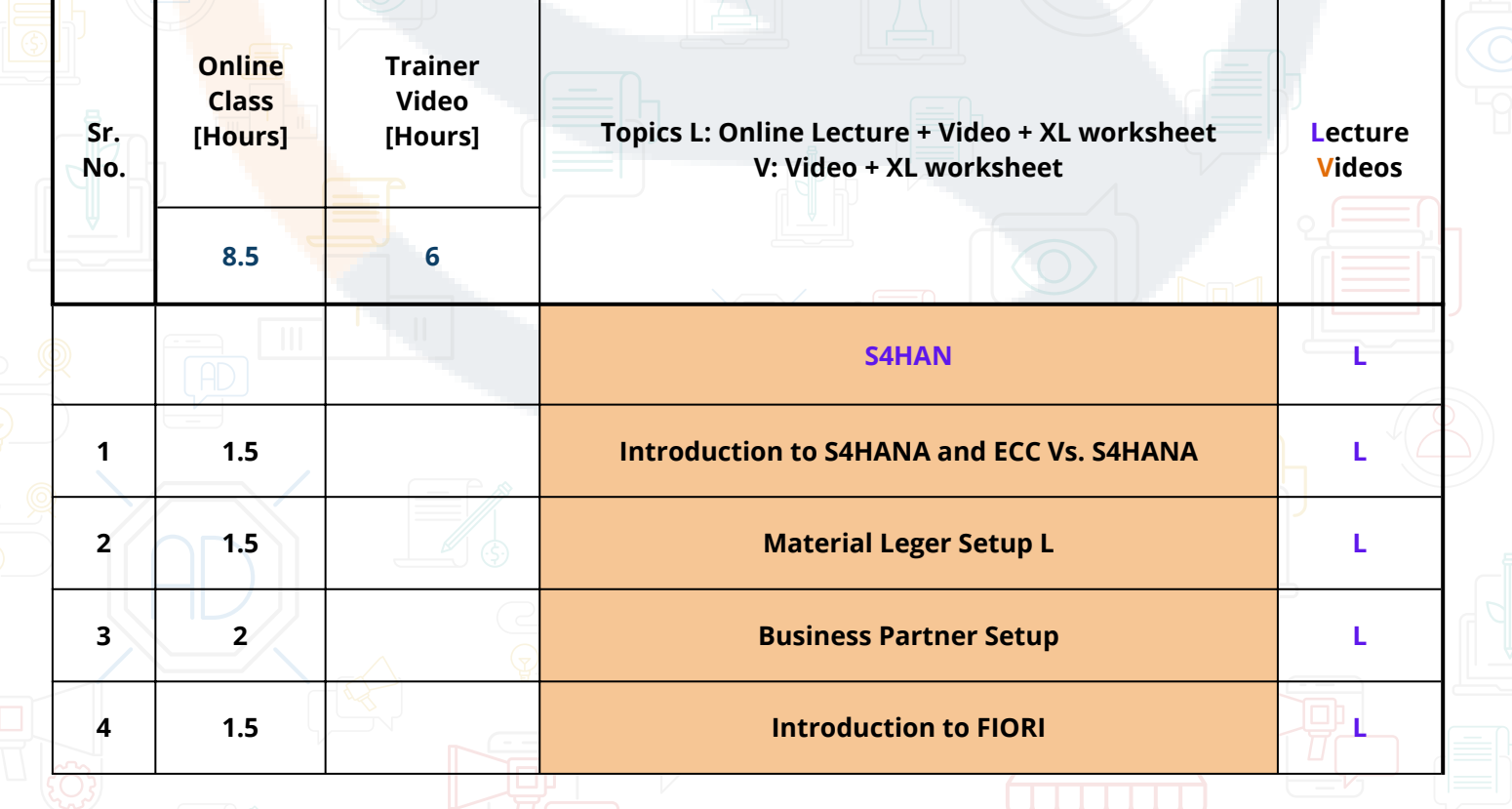

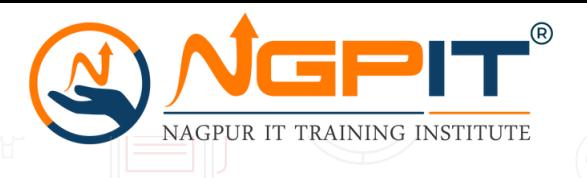

#### $S$ YSTEMS, APPLICATIONS & PRODUCTS IN DATA PROCESSING

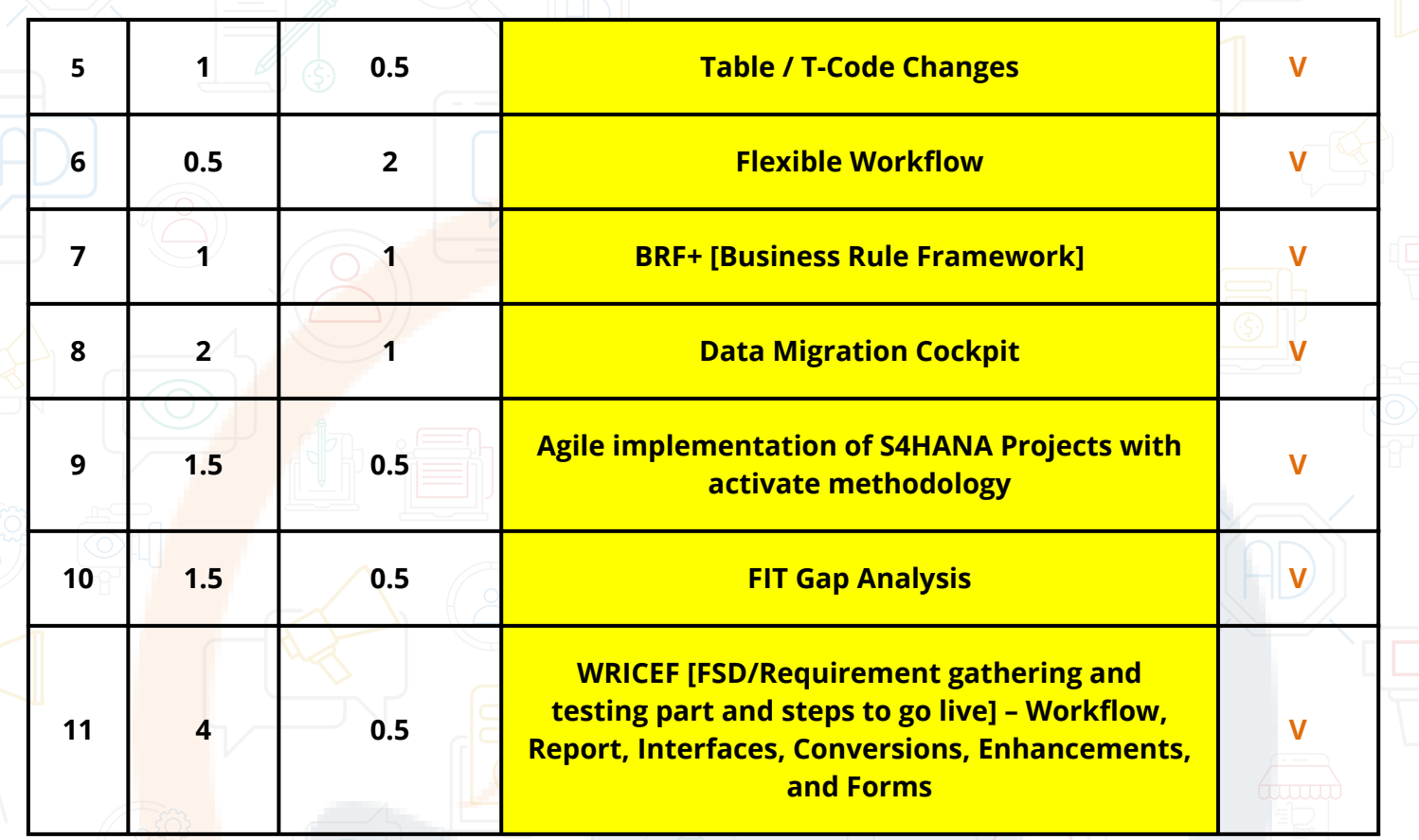

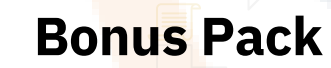

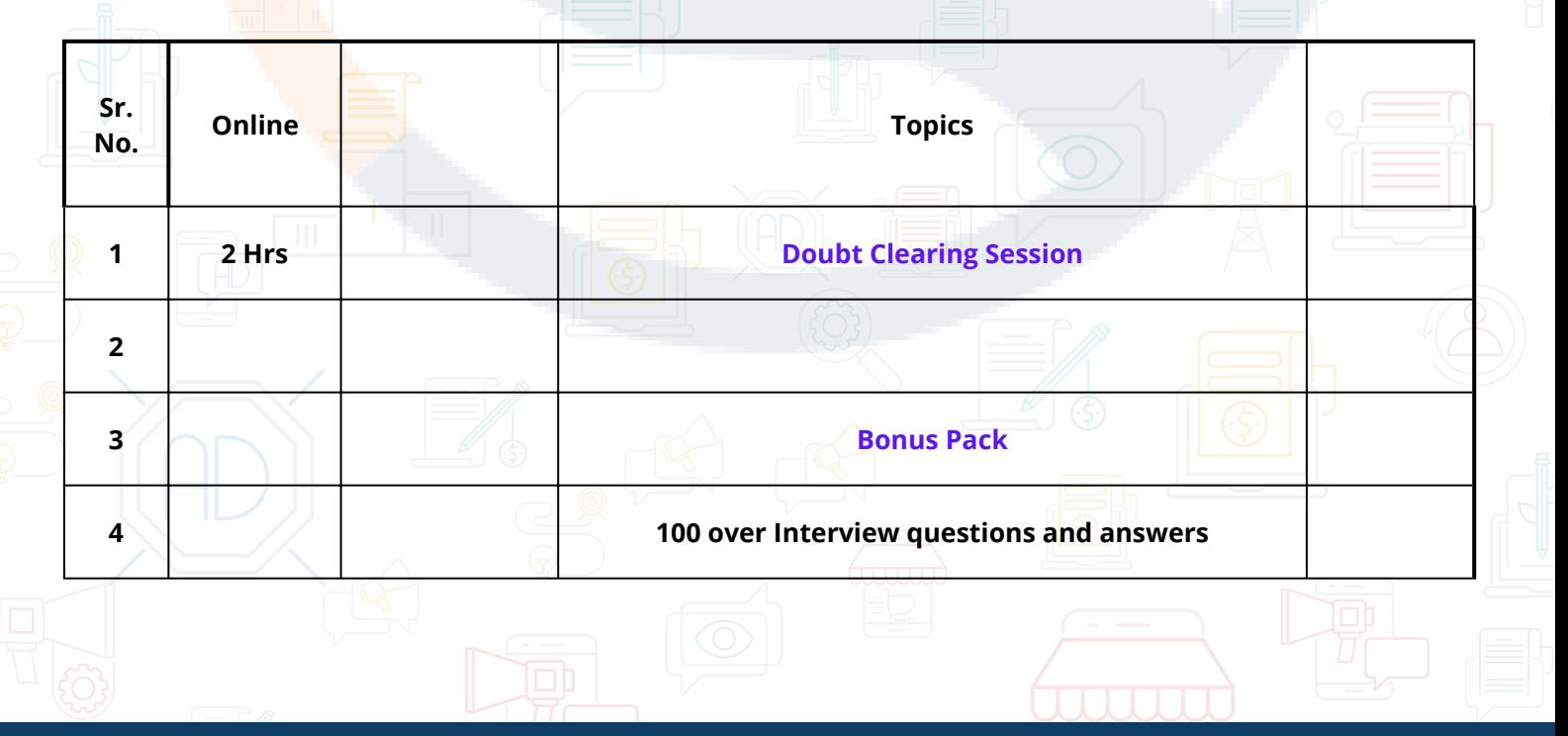